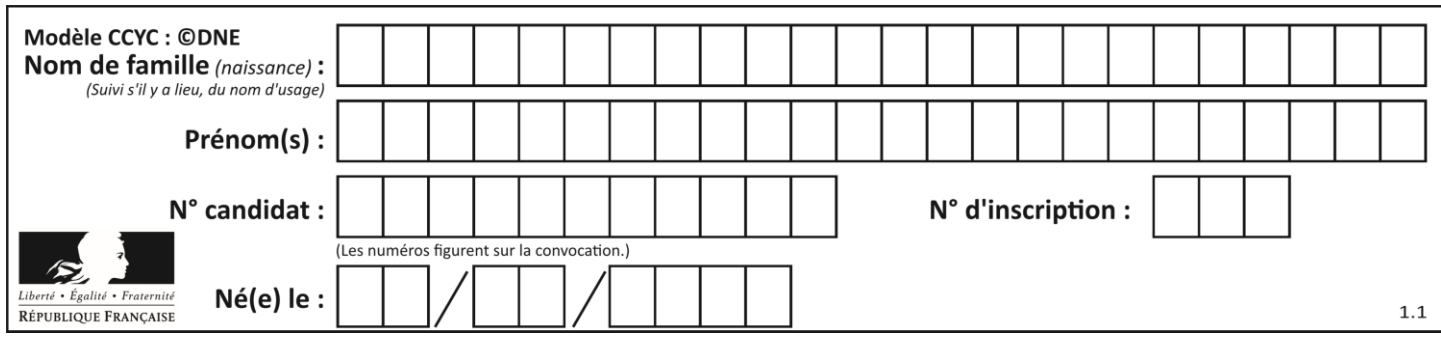

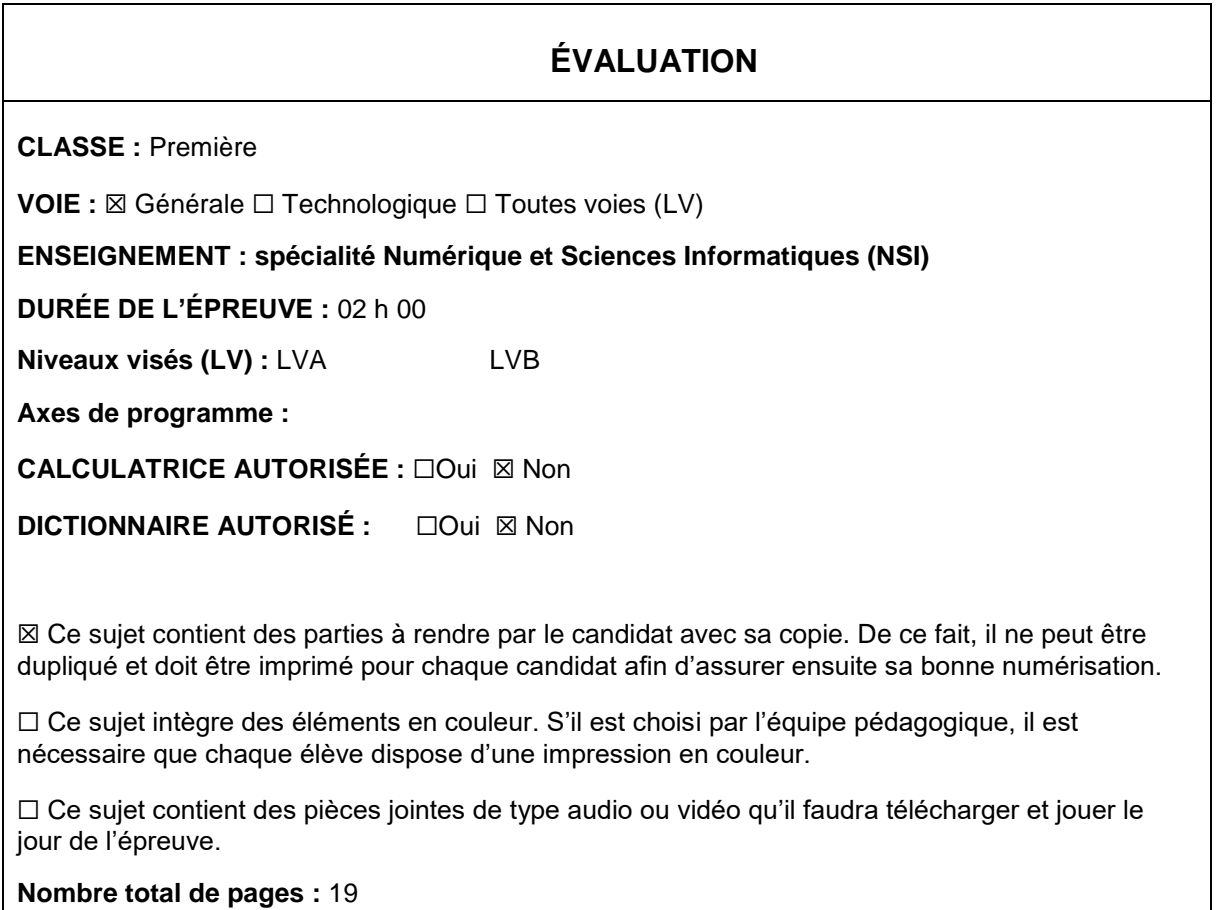

L'épreuve consiste en 42 questions, rangées en 7 thèmes.

Pour chaque question, le candidat gagne 3 points s'il choisit la bonne réponse, perd 1 point s'il choisit une réponse fausse. S'il ne répond pas ou choisit plusieurs réponses, il ne gagne ni ne perd aucun point.

Le total sur chacun des 7 thèmes est ramené à 0 s'il est négatif.

La note finale s'obtient en divisant le total des points par 6,3 et en arrondissant à l'entier supérieur.

# **Le candidat indique ses réponses aux questions en pages 2 et 3.**

**Seules les pages 1 à 4 sont rendues par le candidat à la fin de l'épreuve, pour être numérisées.**

Les questions figurent sur les pages suivantes.

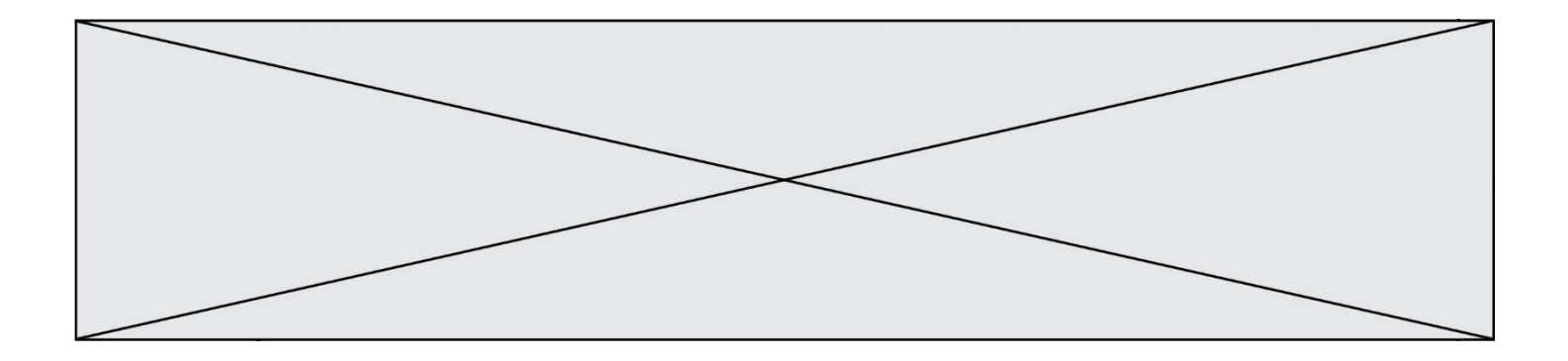

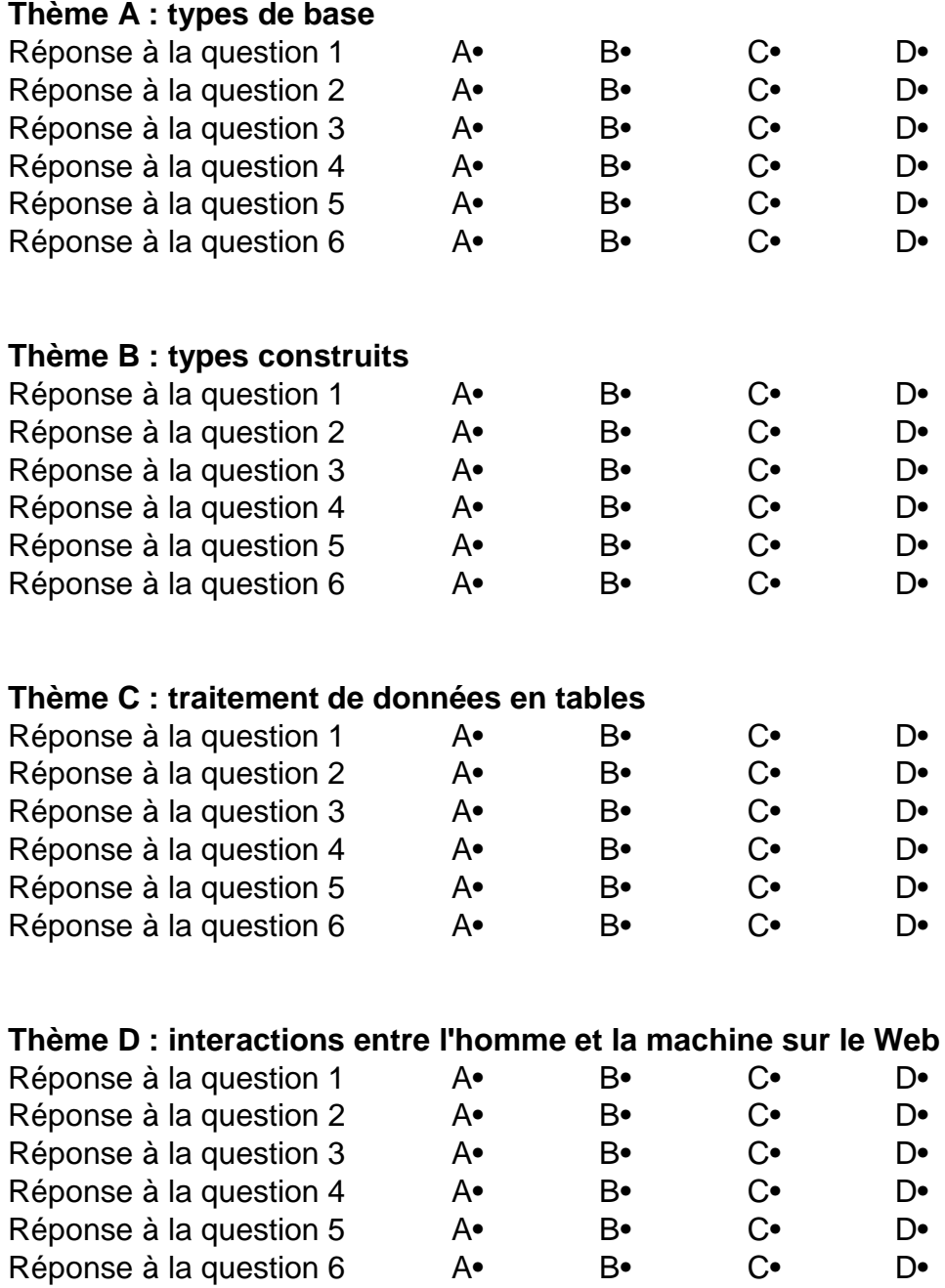

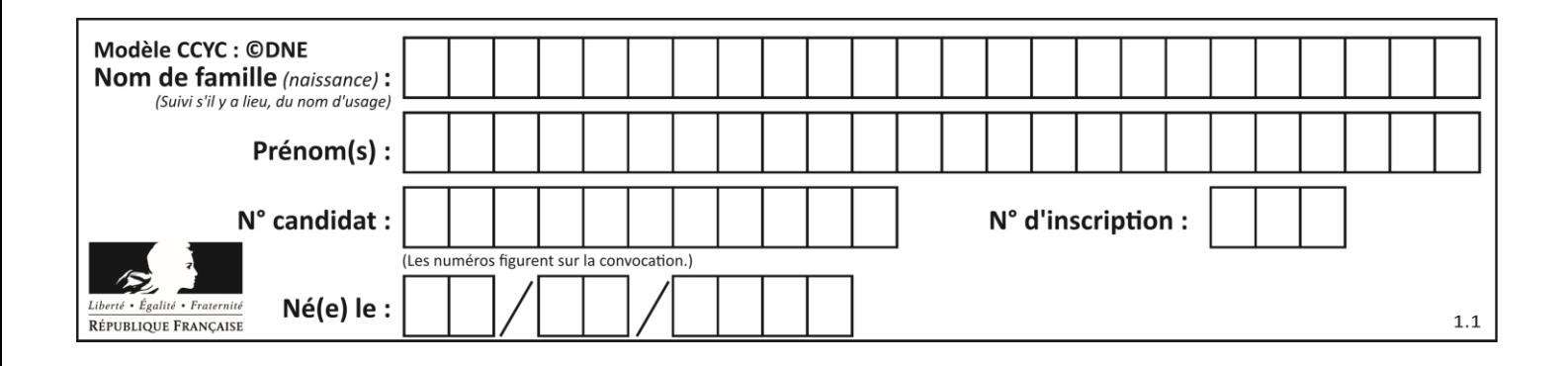

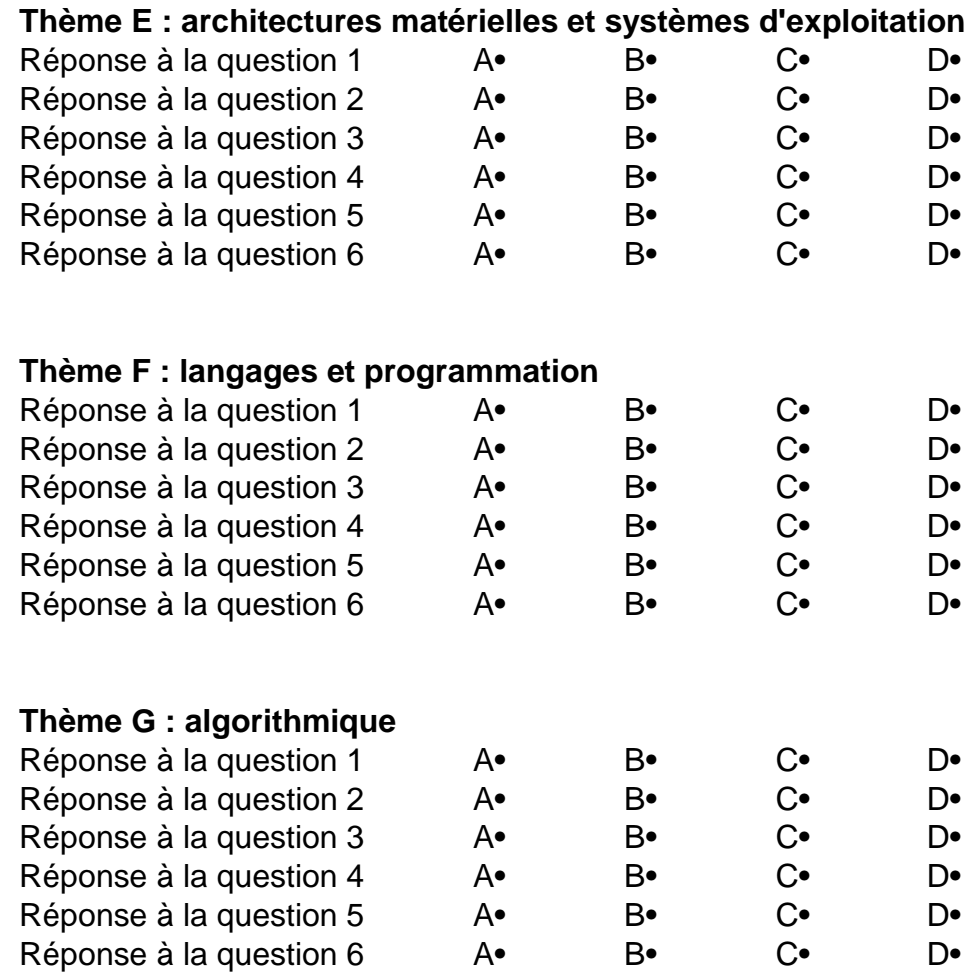

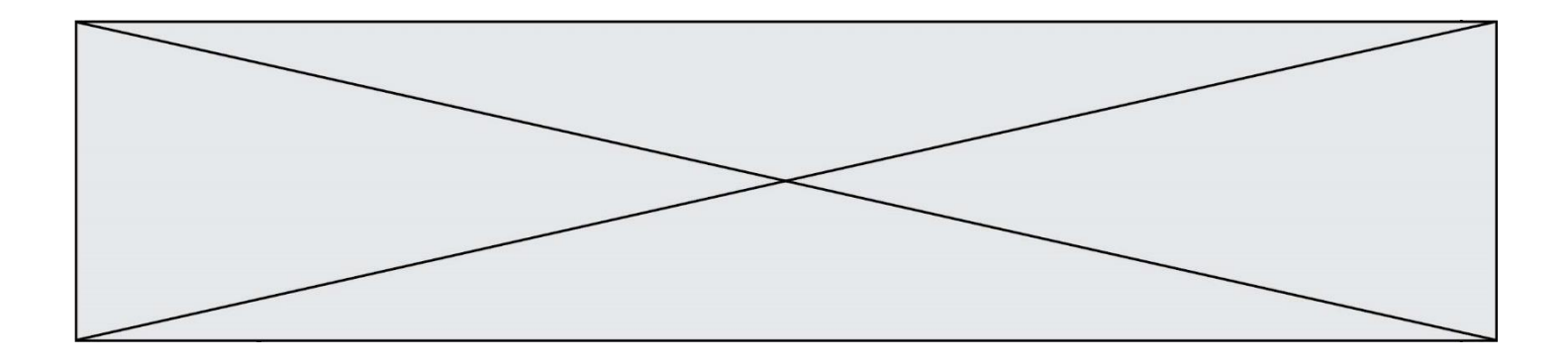

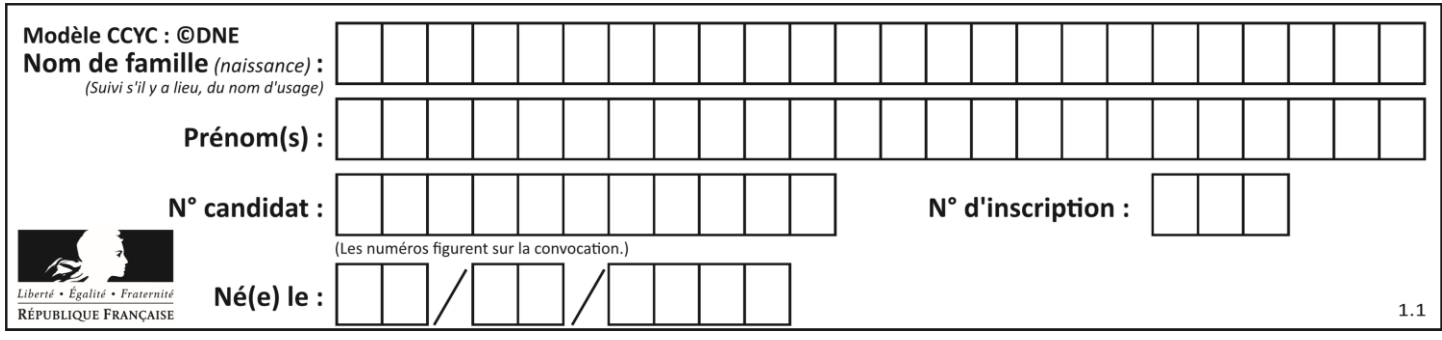

# **Thème A : types de base**

# **Question A.1**

Comment s'écrit en base 16 (en hexadécimal) le nombre dont l'écriture binaire est 0010 1100 ? *Réponses*

- A 1D
- B 2C
- C 3C
- D 3E

# **Question A.2**

Combien de bits sont nécessaires pour représenter 15 en binaire ?

### **Réponses**

- A 2
- B 3
- $\begin{matrix} C & 4 \\ D & 5 \end{matrix}$
- $\mathsf{D}$

# **Question A.3**

On considère les codes ASCII en écriture hexadécimale (en base 16).

Le code ASCII de la lettre A est 0x41, celui de la lettre B est 0x42, celui de la lettre C est 0x43, etc. Quel est le code ASCII, en hexadécimal, de la lettre X (c'est la 24<sup>e</sup> lettre de l'alphabet usuel).

- *Réponses*
- A 0x58<br>B 0x64
- 0x64
- C 0x7A
- D 0x88

# **Question A.4**

Combien de bits doit-on utiliser au minimum pour représenter en base 2 le nombre entier 72 ?

- 
- $\begin{array}{ccc} A & 2 \\ B & 6 \end{array}$  $\overline{B}$
- C 7
- D 8

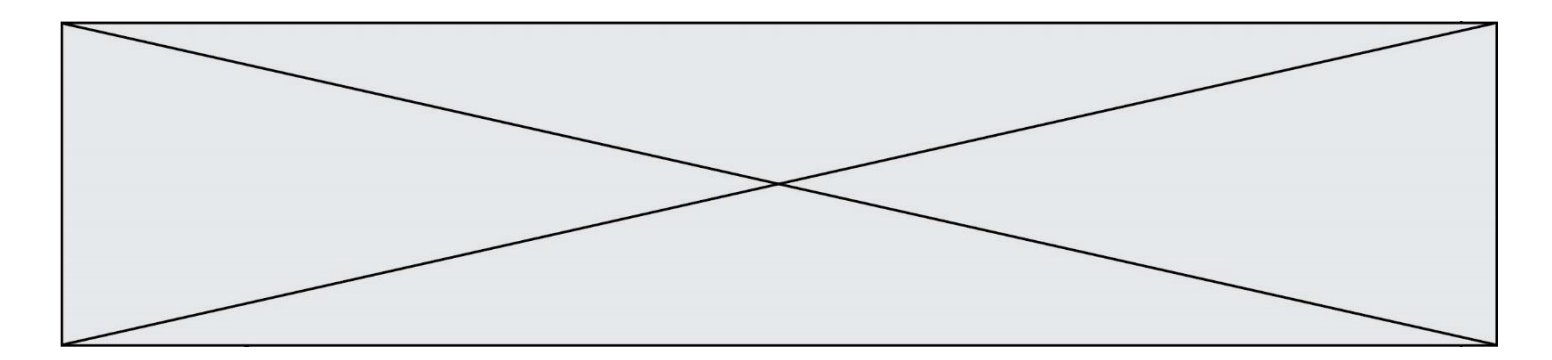

# **Question A.5**

Quelle est la représentation en binaire de l'entier 64 sur un octet ?

# **Réponses**

- A 0101 0000
- B 1100 0100
- C 0100 0000<br>D 0000 1100
- 0000 1100

# **Question A.6**

On souhaite coder un entier relatif sur deux octets. Quels sont le plus petit et le plus grand entier que l'on peut coder de la sorte ? *Réponses* A –32 768 et 32 767

- 
- B 0 et 65 535<br>C -8 et 7
- C –8 et 7
- D –256 et 255

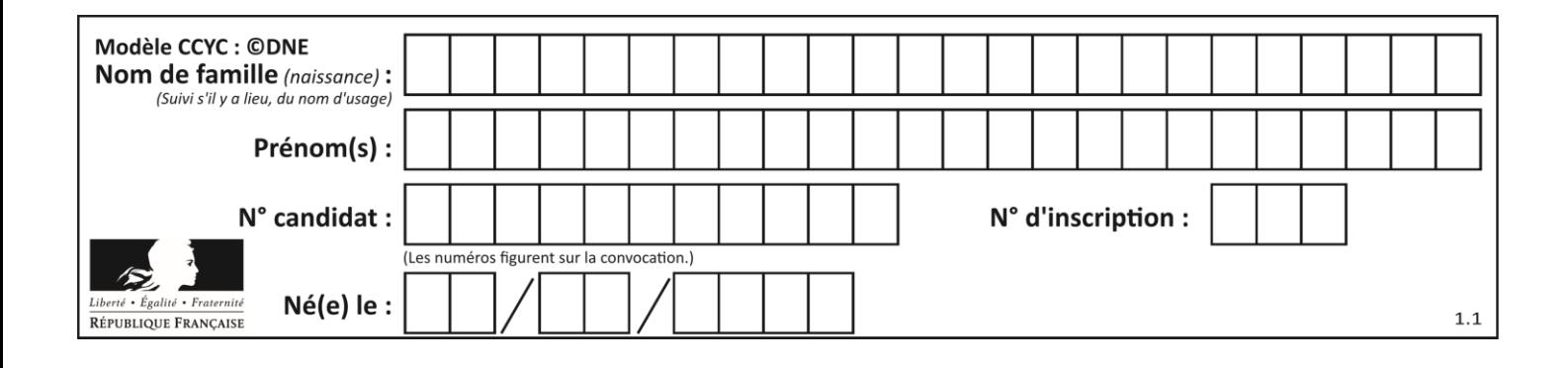

# **Thème B : types construits**

# **Question B.1**

Quelle est la valeur de l'expression  $[(a,b)$  for a in range(3) for b in range(3) if  $a > b$ ] ?

# **Réponses**

A [(a,b),(a,b),(a,b),(a,b),(a,b),(a,b),(a,b),(a,b),(a,b)]

- B  $[(0,0),(0,1),(0,2),(1,0),(1,1),(1,2),(2,0),(2,1),(2,2)]$
- $C \quad [(1,0),(2,0),(2,1)]$
- $D \quad [(0,0),(0,1),(0,2),(1,0),(1,1),(1,2),(1,0),(1,1),(1,2)]$

# **Question B.2**

On définit :

resultat =  $[i*2 for i in range(10)]$ 

Quelle est la valeur de resultat?

### *Réponses*

A [0, 1, 2, 3, 4, 5, 6, 7, 8, 9] B [0, 2, 4, 6, 8, 10, 12, 14, 16, 18] C [0, 2, 4, 6, 8, 10, 12, 14, 16, 18, 20] D [2, 4, 6, 8, 10, 12, 14, 16, 18]

# **Question B.3**

On exécute le code suivant :

```
A = [ [1,2,3], [4,5,6], [7,8,9] ]
B = [ [0,0,0], [0,0,0], [0,0,0] ]
for \mathbf{i} in range(\mathbf{3}):
  for j in range(3):
     B[i][j] = A[j][i]
```
Que vaut B à la fin de l'exécution ? *Réponses*

A rien du tout, le programme déclenche une erreur d'exécution

```
B [ [3,2,1], [6,5,4], [9,8,7] ]
C [ [1,4,7], [2,5,8], [3,6,9] ]
D [ [7,8,9], [4,5,6], [1,2,3] ]
```
# **Question B.4**

```
On définit un dictionnaire : d = { 'couleur': 'vert', 'taille': 42, 'marque': 'le coq 
sportif' }
Quelle est la valeur de l'expression d.keys() ?
Réponses
A ['couleur', 'taille', 'marque']
B [('couleur', 'vert'), ('taille', 42), ('marque', 'le coq sportif')]
C ['vert', 42, 'le coq sportif']
```

```
D ['couleur': 'vert', 'taille': 42, 'marque': 'le coq sportif']
```
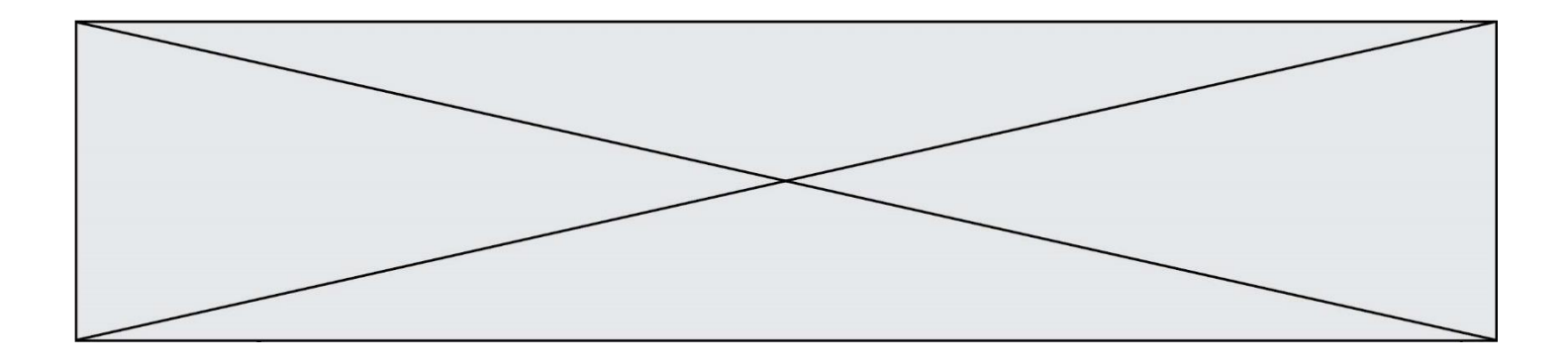

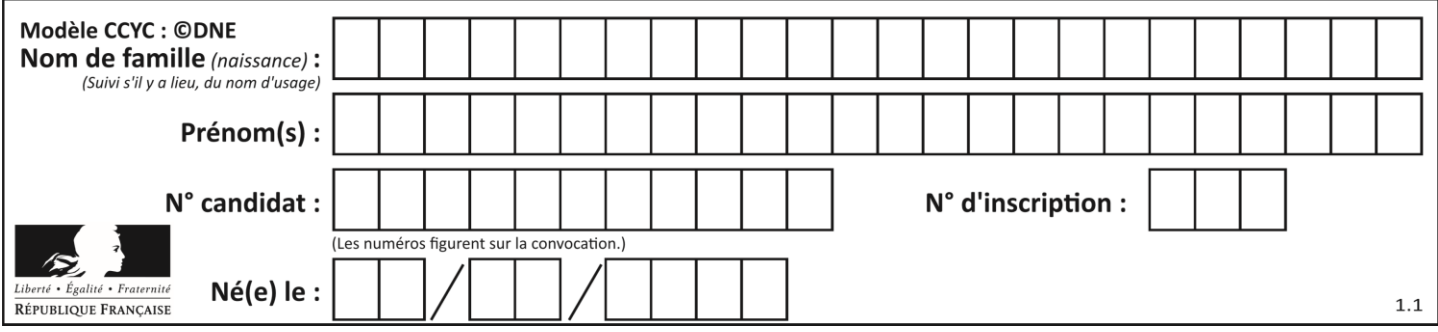

# **Question B.5**

On définit la fonction suivante :

```
def f(x,y):
  if x > y:
     return y,x
  else:
     return x,y
```
Quelle est la valeur renvoyée par l'appel  $f(42,21)$  ?

# *Réponses*

- A (21, 42)
- B (21, 21)
- C (42, 21)
- D (42, 42)

# **Question B.6**

Si la variable note est définie par note = ["do", "ré", "mi", "fa", "sol", "la", "si"] alors : *Réponses*

- l'index de "sol" est 5
- B l'index de note est 0<br>C l'index de "si" est 7
- l'index de "si" est 7
- D l'index de "mi" est 2

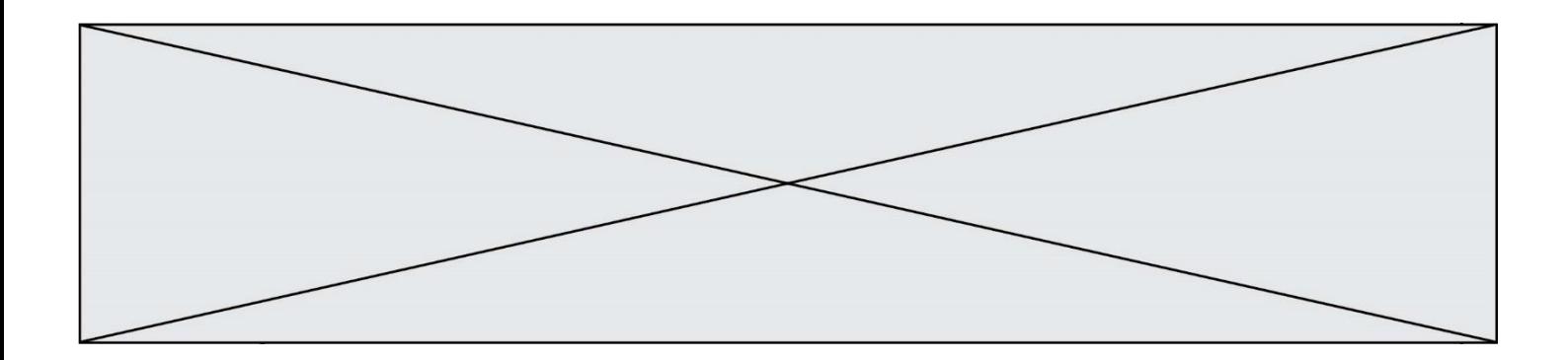

# **Thème C : traitement de données en tables**

# **Question C.1**

Un fichier CSV …

### **Réponses**

- A ne peut être lu que par un tableur
- B est l'unique format utilisé pour construire une base de données
- C est un fichier texte
- D est un format propriétaire

### **Question C.2**

L'entier positif dont l'écriture binaire est 0011 1011 se représente en hexadécimal (base 16) par :

### **Réponses**

- A 32
- B 33
- C 3B
- D B3

# **Question C.3**

On définit ainsi une liste t :

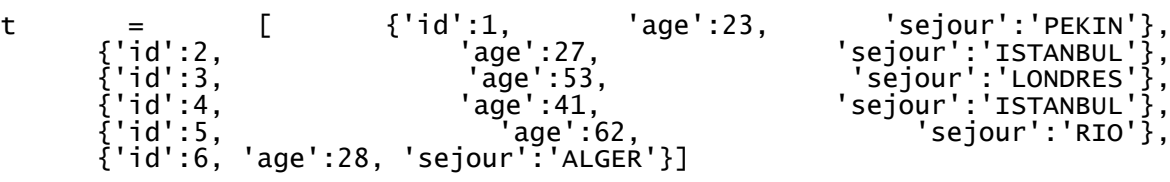

Quelle expression vaut-elle 'RIO' parmi les suivantes ? *Réponses*

- A t[4]['sejour'] B t[5]['sejour']  $C \t t('id'=5)$
- D t.['id'=5].['sejour']

# **Question C.4**

Qu'est-ce qu'un fichier CSV ?

- A une librairie Python permettant l'affichage des images
- B un utilitaire de traitement d'image
- C un format d'image
- D un format de données

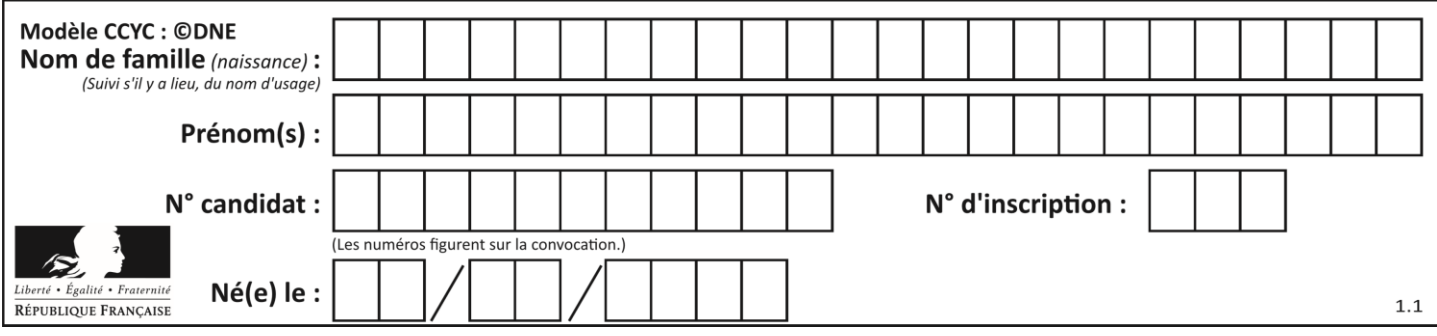

# **Question C.5**

Parmi les extensions suivantes, laquelle caractérise un fichier contenant des données que l'on peut associer à un tableau de pixels ?

# *Réponses*

A pdf

- B xls<br>C png
- png
- D exe

# **Question C.6**

On souhaite construire une table de 4 lignes de 3 éléments que l'on va remplir de 0. Quelle syntaxe Python utilisera-t-on ?

- A [ [ 0 ] \* 3 for i in range (4) ] B for i in range  $(4)$   $[0]$   $*$  3
- $C \quad [0] * 3$  for i in range (4)
- D [ for i in range (4)  $[\begin{array}{c} 0 \end{array}]$  \* 3 ]

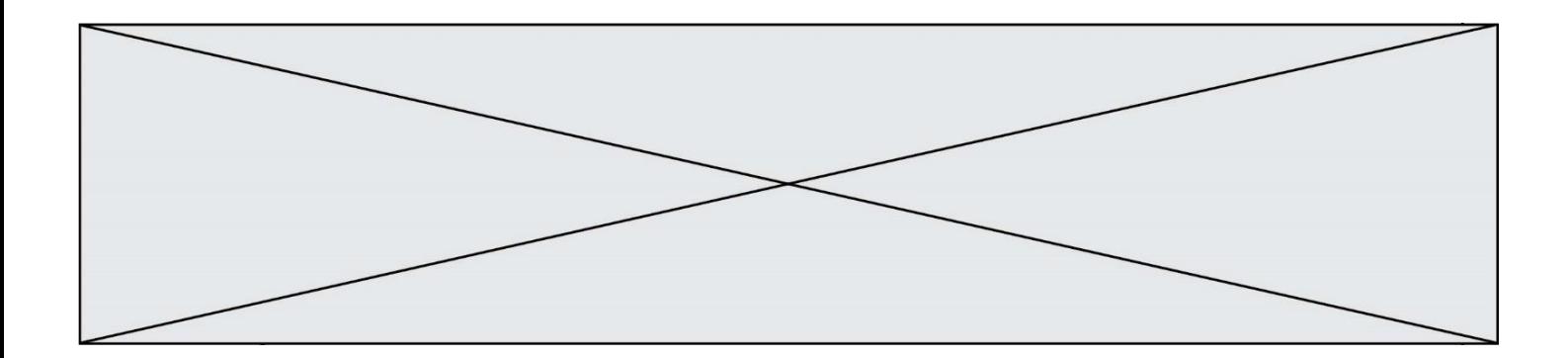

# **Thème D : interactions entre l'homme et la machine sur le Web**

### **Question D.1**

Parmi les éléments suivants, lequel est un protocole ?

### **Réponses**

A GET

- B POST
- C HTTP
- D HTML

### **Question D.2**

Lors de la consultation d'une page HTML contenant un bouton auquel est associée la fonction suivante, que se passe-t-il quand on clique sur ce bouton ?

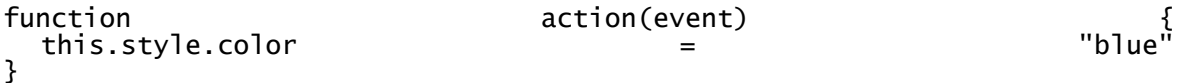

### *Réponses*

- A le texte de la page passe en bleu
- B le texte du bouton passe en bleu
- C le texte du bouton est changé et affiche maintenant le mot "bleu"
- D le pointeur de la souris devient bleu quand il arrive sur le bouton

### **Question D.3**

Quel code d'erreur renvoie un serveur Web, lorsque la ressource demandée par une requête n'existe pas ?

### **Réponses**

- A 100
- B 200
- C 404
- D 504

### **Question D.4**

Que peut-on affirmer au sujet des formulaires de pages Web ? *Réponses*

- A les variables d'une requête POST sont affichées dans l'URL
- B une requête GET peut être utilisée pour transmettre des données sensibles
- C une requête GET peut transmettre de grandes quantités de données
- D une requête POST peut utiliser tout type de données

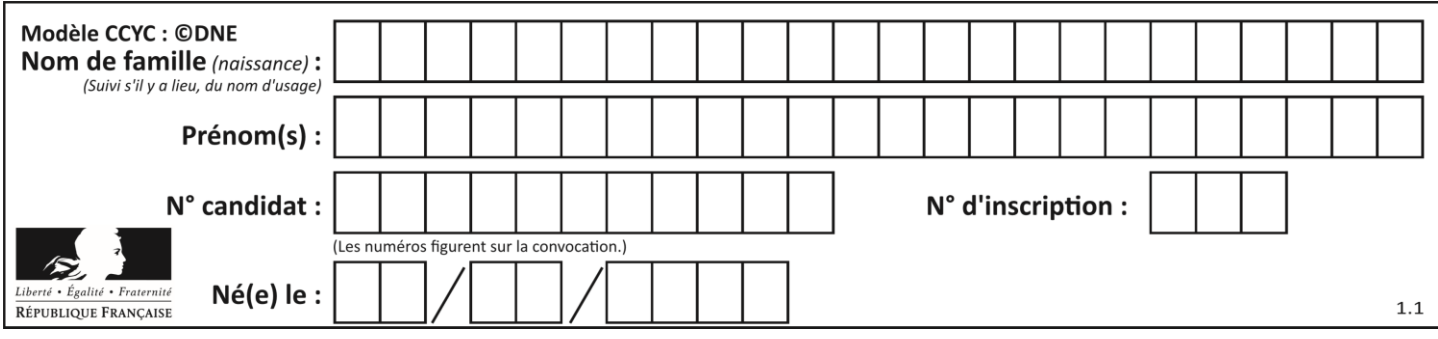

# **Question D.5**

Quelle balise HTML permet de créer des liens entre pages ?

# **Réponses**

- A  $\langle r \rangle$ <br>B  $\langle$ ]>
- $<1>$
- C <link><br>D <a>
- $\langle a \rangle$

# **Question D.6**

Dans quels langages les balises <img> et <form> sont-elles utilisées ?

- A Python
- 
- B HTML<br>C Javasc C Javascript<br>D PHP
- **PHP**

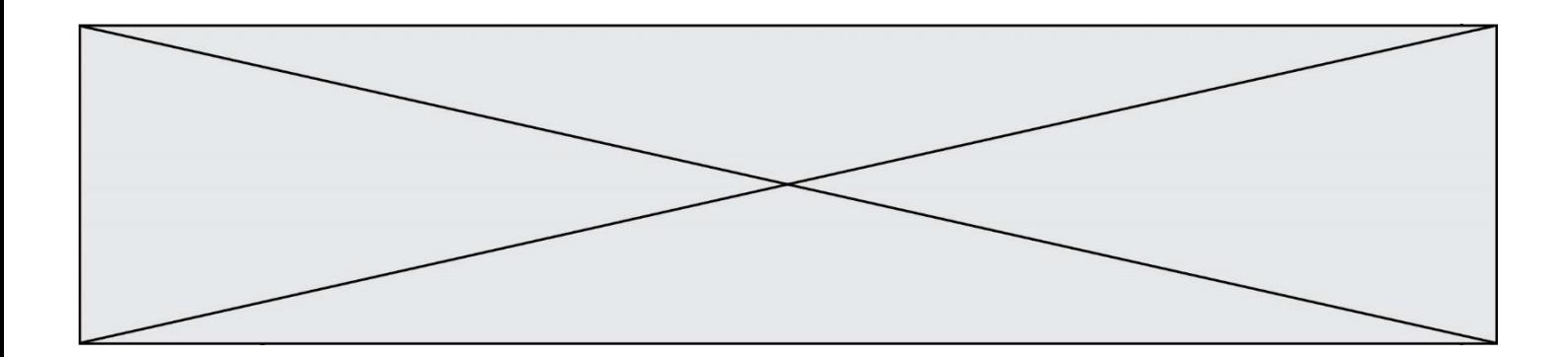

# **Thème E : architectures matérielles et systèmes d'exploitation**

# **Question E.1**

Quelle est la commande qui permet d'afficher le répertoire courant dans le shell GNU/Linux ? *Réponses*

- A mkdir
- B pwd
- C cd
- D ls -l

# **Question E.2**

Dans une mémoire RAM, que peut-on faire ?

### **Réponses**

- A uniquement lire des données
- B uniquement écrire des données
- C lire et écrire des données
- D lire des données même en cas de coupure de courant

### **Question E.3**

Qu'effectue-t-on en lançant la commande suivante dans un terminal Linux :

cp /etc/professeur/fichier.conf /home/nsi/fichier.conf

### **Réponses**

- A un déplacement de fichier
- B une copie de fichier
- C un renommage de fichier
- D un changement de répertoire

### **Question E.4**

Quelle commande permet de connaître le répertoire courant ?

- A cd
- B ls
- C pwd
- D chmod

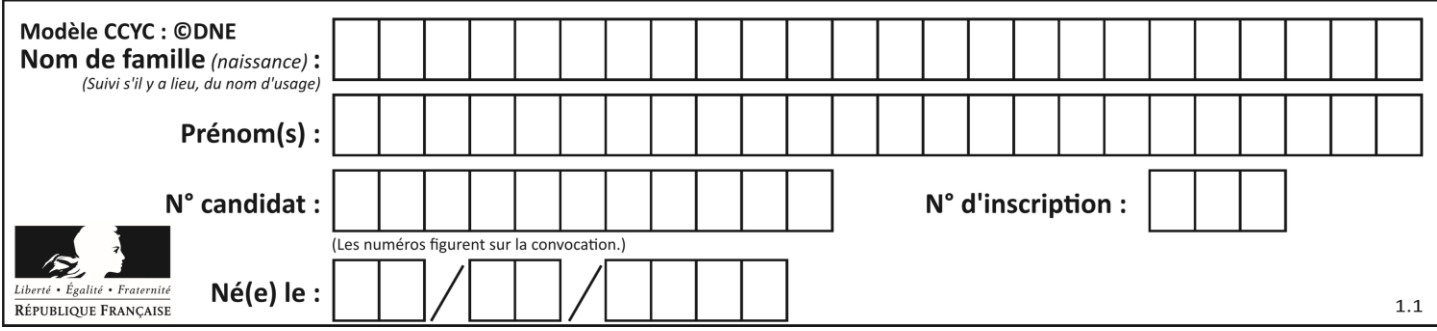

# **Question E.5**

Le shell Linux renvoie ce résultat à la commande 1s -al :

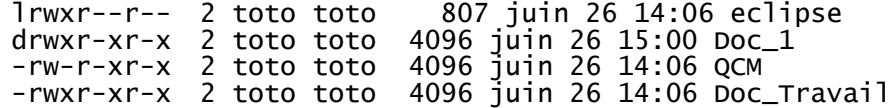

Quel est le nom du fichier du répertoire courant, de taille 4096 octets, exécutable par son propriétaire ? *Réponses*

- A eclipse
- B Doc\_1
- C QCM
- D Doc\_Travail

### **Question E.6**

Dans l'architecture générale de Von Neumann, la partie qui a pour rôle d'effectuer les opérations de base est :

- A l'unité de contrôle
- B la mémoire
- C l'unité arithmétique et logique
- D les dispositifs d'entrée-sortie

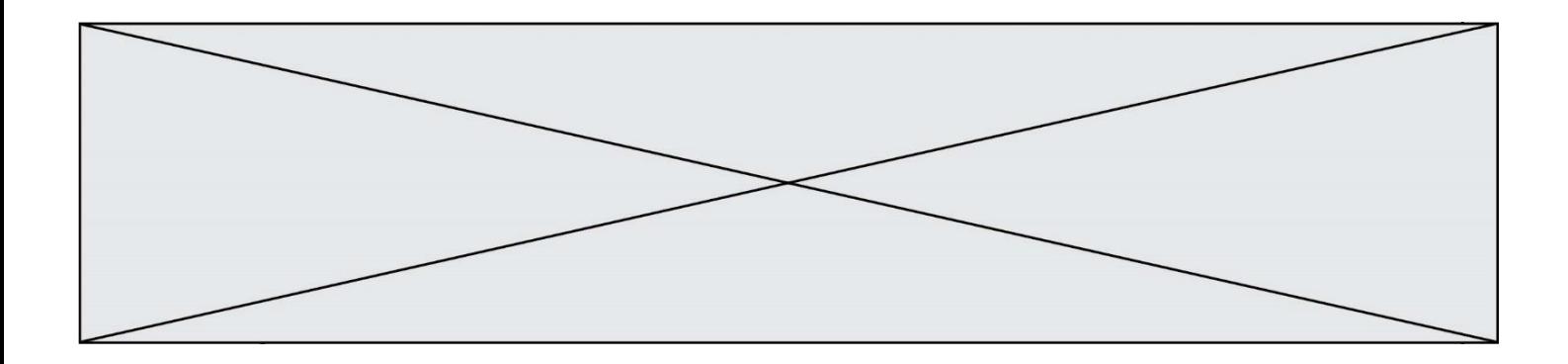

# **Thème F : langages et programmation**

### **Question F.1**

La documentation de la bibliothèque random de Python précise que random.randint(a,b) renvoie un entier aléatoire N tel que  $a \le N \le b$ .

Afin d'obtenir un entier choisi aléatoirement dans l'ensemble {-4 ; -2 ; 0 ; 2 ; 4}, après avoir importé la librairie random de Python, on peut utiliser l'instruction :

#### **Réponses**

- A random.randint(0,8)/2
- B random.randint $(0,8)/2 4$
- C random.randint $(0,4)*2 2$
- D (random.randint $(0,4)$  2)  $*$  2

# **Question F.2**

Quelles sont les valeurs des variables x et y à la fin de l'exécution du script suivant :

```
x = 4while x > 0:
  y = 1
  while y < x:
     y = y + 1
     x = x - 1
```
#### **Réponses**

- A l'exécution ne termine pas !
- B la valeur de x est 0, celle de y est 0
- C la valeur de  $x$  est 0, celle de  $y$  est  $1$
- D la valeur de  $x$  est  $-1$ , celle de y est 0

### **Question F.3**

On considère le code suivant :

```
def puiss(y,x):
    res = yfor i in range(x):
         res = res*y
     return res
```
Quelles sont les préconditions sur les arguments ?

- A les arguments doivent être obligatoirement de type entier
- B les arguments peuvent être de type entier ou flottant
- C le type des arguments n'a pas d'importance
- D il n'y a pas de préconditions dans ce cas

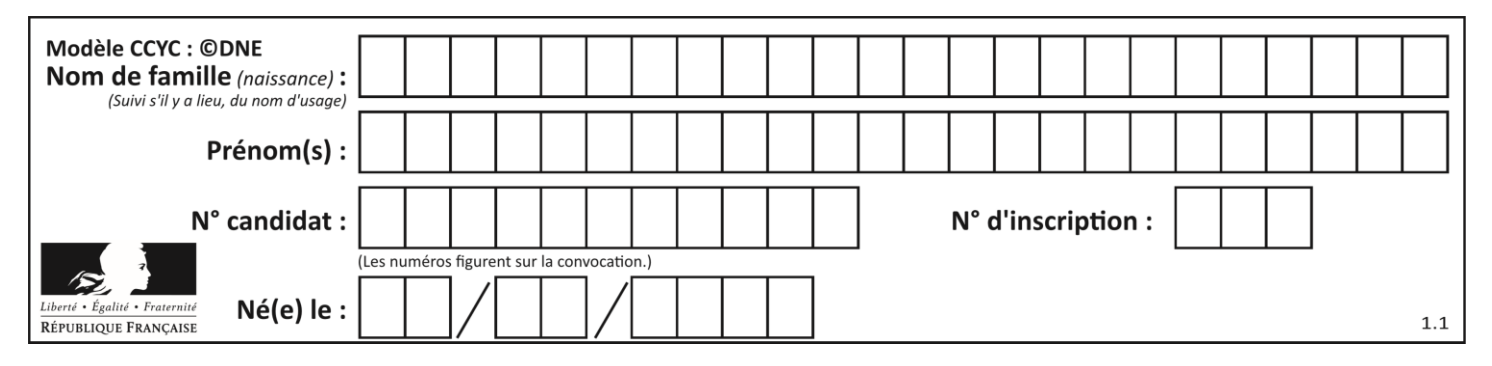

### **Question F.4**

On exécute le script suivant :

resultat =  $[0]$  \* 7

Que contient la variable resultat après son exécution ?

### **Réponses**

```
A 0
B [0]
C [[0], [0], [0], [0], [0], [0], [0]]
D [0, 0, 0, 0, 0, 0, 0]
```
### **Question F.5**

On définit deux fonctions :

```
def f(x):
  y = 2*x + 1return y
def calcul(x):
  y = x - 1return f(y)
```
Quelle est la valeur renvoyée par l'appel calcul(5) ?

### **Réponses**

 $\begin{array}{ccc}\nA & 4 \\
B & 9\n\end{array}$  $\mathsf B$ C 11

D 19

### **Question F.6**

On exécute le code suivant :

```
def f(t):
  n = len(t)
  for i in range(n-1):
     if t[i] > t[i+1]:
       t[i], t[i+1] = t[i+1], t[i]L = [4, 8, -7, 0, 1]f(L)
```
Quelle est la valeur de L après l'exécution de ce code ? *Réponses*

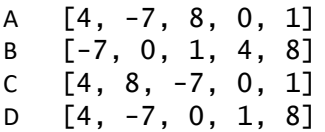

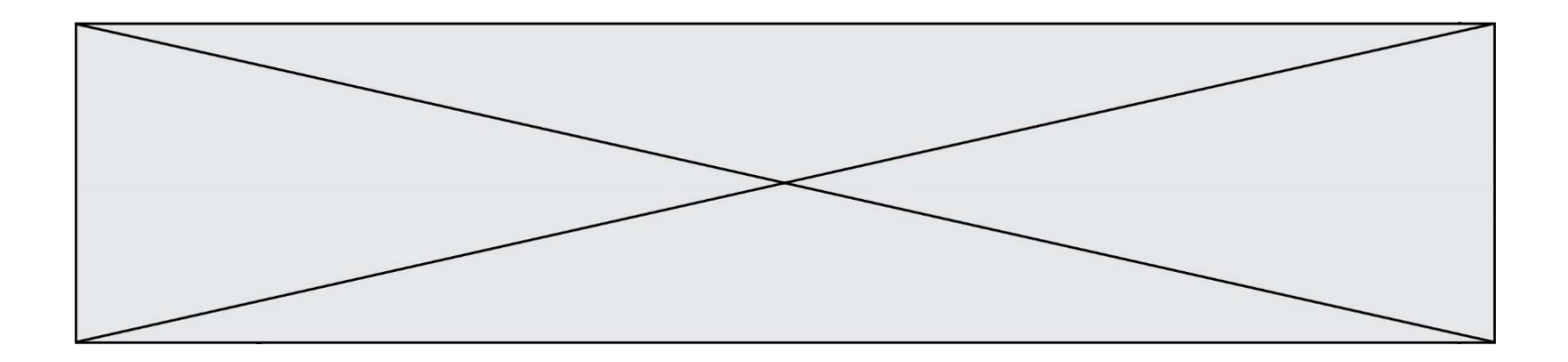

# **Thème G : algorithmique**

### **Question G.1**

On exécute le script suivant :

for i in range(n): for j in range(i): print('NSI')

Combien de fois le mot NSI est-il affiché ?

*Réponses*

A  $n^2$ 

B  $(n+1)^2$ C  $1+2+\cdots+(n-1)$ D  $1+2+\cdots+(n-1)+n$ 

# **Question G.2**

On exécute le script suivant :

def f(L,x):  $r = 0$ for e in L: if e >= x:  $r = r + 1$ return r

Quelle est la valeur renvoyée par l'appel f([1,2,2,8,3,5,6,0,10],5) ?

### **Réponses**

A 2 B 3

 $\begin{matrix} C & 4 \\ D & 5 \end{matrix}$ 

 $\overline{D}$ 

**Question G.3**

À quelle catégorie appartient l'algorithme classique de rendu de monnaie ?

- A les algorithmes de classification et d'apprentissage
- B les algorithmes de tri
- C les algorithmes gloutons
- D les algorithmes de mariages stables

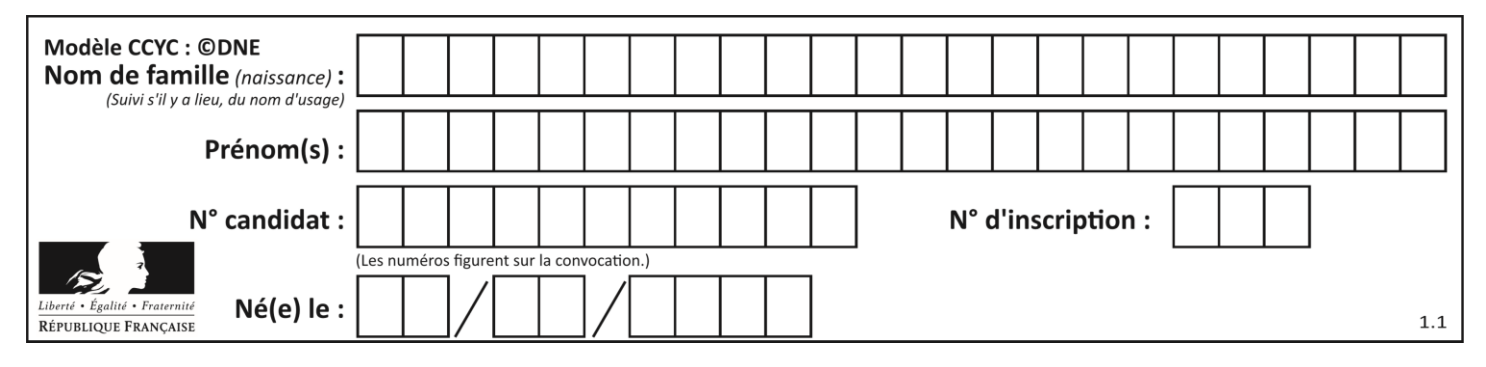

### **Question G.4**

La fonction suivante prend en arguments deux entiers positifs et renvoie leur produit.

def produit(a,b):  $c = 0$  $i = 0$ while  $i < b$ : #  $i = i + 1$  $c = c + a$ return c

Quelle propriété reste vraie à chaque passage par la ligne marquée d'un # ? *Réponses*

A  $c = a \times (i + 1)$ B  $c = a \times (i-1)$ C  $c = a \times i$ D  $c = a \times b$ 

### **Question G.5**

On définit la fonction suivante :

```
def traitement(liste) :
  m = liste[0]
  for i in range (len(liste)) :
    if liste[i] > m:
       m = 1iste[i]
  return m
```
Que vaut traitement([-2,5,6,-10,35]) ?

### *Réponses*

A None

- $B -10$
- $C -6$
- D 35

# **Question G.6**

À la fin de l'exécution du code suivant, quelle sera la valeur de la variable cpt ?

```
a = 1cpt = 20while cpt > 8:
    a = 2*a
   cpt = cpt - 1
```
#### **Réponses**

A 0

B 7

C 8

D 9